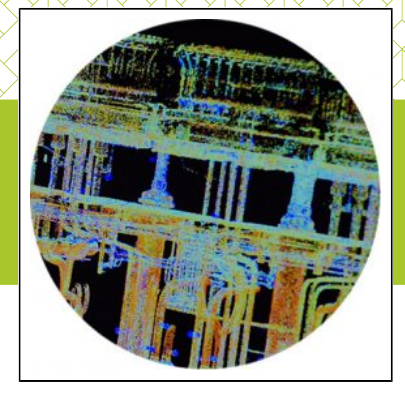

BIM : Comment modéliser des bâtiments existants ?

Vous avez pour ambition de gérer votre parc immobilier en BIM ? Vous avez besoin de modéliser des bâtiments existants ?

[ACTUALITÉS / AUTRES](https://flores-amo.fr/theme/actualites/)

Vous avez d'ores et déjà réfléchi aux usages… Vous êtes sur le point de choisir les outils qui, au travers des maquettes numériques, faciliteront la gestion technique de vos bâtiments… Vous avez rédigé une charte BIM pour vous assurer de l'homogénéité de vos maquettes sur l'ensemble du patrimoine… Vous avez déjà testé cette charte lors de la construction de votre dernier bâtiment en Full BIM… Il ne vous reste « plus » qu'à reconstruire les maquettes 3D des bâtiments existants ! Mais comment faire ?

## Retrouver les Dossiers des Ouvrages Exécutés (DOE)

En sollicitant le service technique, ou en fouillant dans les archives, il est probable que vous retrouviez trace des DOE (Dossiers des Ouvrages Exécutés). Bonne nouvelle, tous les plans DOE sont présents (plans de façade, coupes, plans de niveaux, cloisonnements, …), les fiches techniques des équipements, les notes de calcul, les PV. C'est un bon début, ce sont des documents indispensables.

Mais comment savoir si ces documents ont été mis à jour au fil de temps ? Comment s'assurer qu'il s'agit bien de documents TQC (Tel Que Construit), que les modifications de cloisonnement ont été intégrées ? Et ces documents (en particulier les plans) seront-ils suffisants pour reconstruire une maquette géométrique représentant la réalité ?

Naturellement, vous pensez d'abord à faire passer un géomètre pour mettre à jour les plans et disposer de plans 2D numériques. Une bonne première étape. Mais avez-vous pensé aux techniques d'acquisition relevé laser ?

## Les techniques d'acquisition relevé laser

Le scan 3D projette un laser dans toutes les directions autour de son axe, détecte les distances de chaque obstacle (paroi, équipement, etc...) et assemble ces données sous la forme d'un nuage de points.

Très utilisée dans le domaine industriel, cette technique permet, soit de travailler directement dans le nuage (prise de mesures, amélioration de la connaissance de zones difficiles d'accès, scénarios d'intervention ou de remplacement d'équipements, etc.), soit de reconstruire des maquettes numériques.

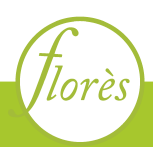

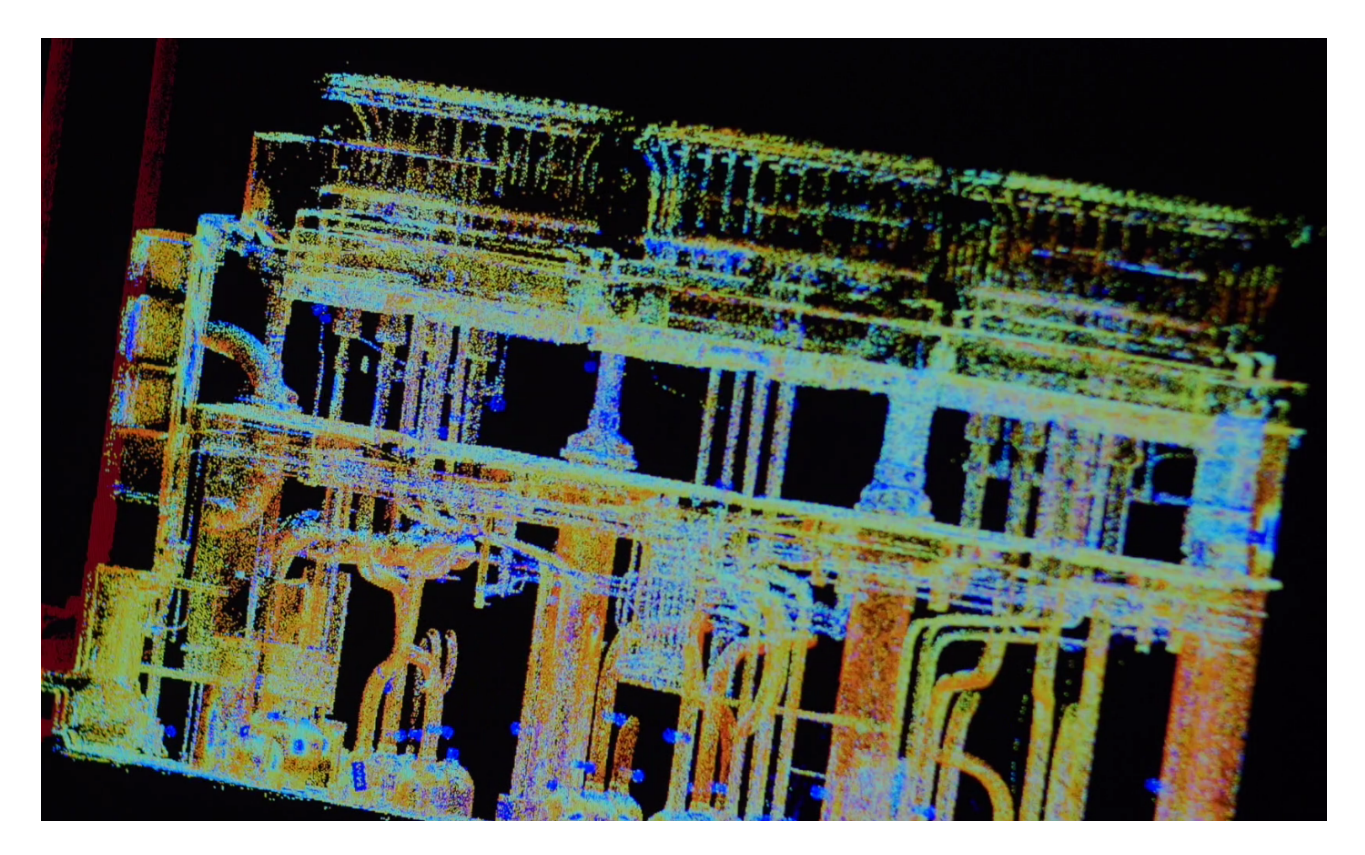

Dans le domaine du bâtiment, le relevé laser a également toute sa place pour capturer la réalité et s'assurer de la qualité des données d'entrée.

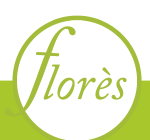

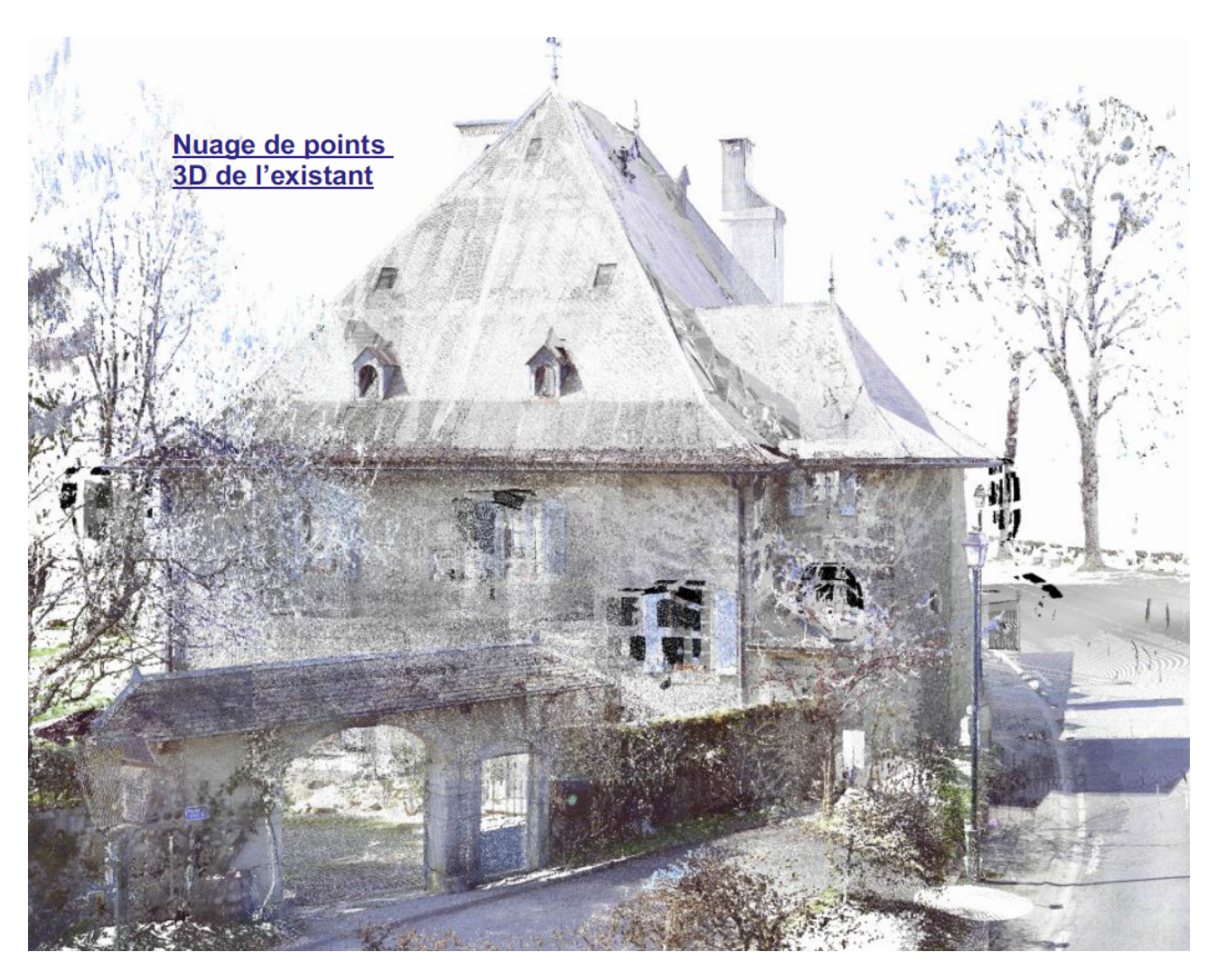

Il est alors possible d'utiliser directement le nuage de points pour un projet d'implantation d'un nouveau bâtiment par exemple, mais l'usage le plus courant est l'importation de ce nuage vers des logiciels spécialisés permettant de reconstruire la maquette BIM.

Aujourd'hui, la reconstruction automatique n'est pas encore fiable et demande un travail « manuel » réalisé par des spécialistes du domaine.

## Modéliser des bâtiments existants : limites

Cette maquette ainsi modélisée est dorénavant « Tel Que Construit ». Elle présente toutefois certaines limites.

Contrairement au domaine industriel où la plupart des équipements sont visibles (réseaux, gaines de ventilation, etc…), les plafonds cachent souvent les réseaux. Le retrait du faux plafond est possible, mais il reste nécessaire de rechercher les plans de construction et d'ajouter les équipements techniques non visibles sur le nuage de points.

Il faudra également compléter la maquette par des métadonnées utiles pour la vie du bâtiment : matériau, PV, date de remplacement, information sur la maintenance, etc.

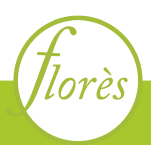

Votre patrimoine est dorénavant modélisé et la démarche BIM prend tout son sens : pouvoir faciliter l'exploitation maintenance, le remplacement d'équipements ou la modification ou l'extension de votre parc.

La transition numérique est possible ! Chez Florès, en tant qu['AMO BIM,](https://flores-amo.fr/amo-bim/) nous sommes à votre disposition pour vous accompagner dans cette démarche !

F.G.

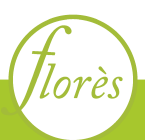